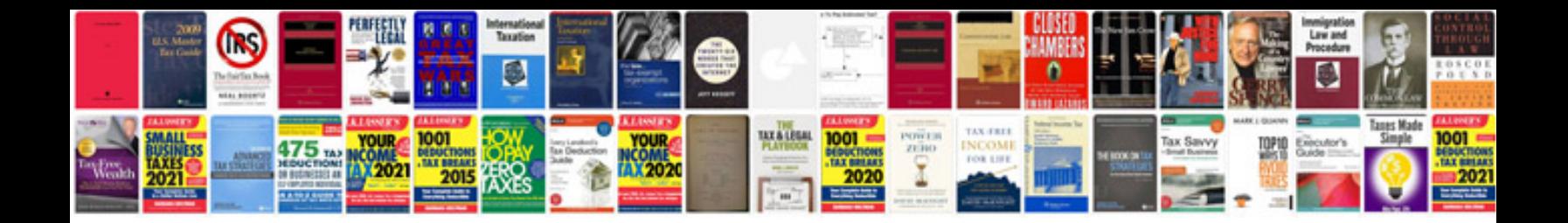

**Check register template**

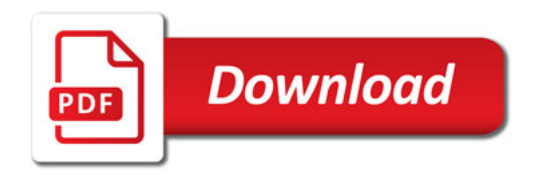

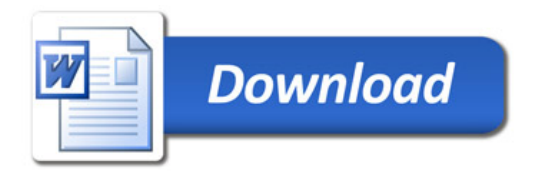